Name

Student Number

Instructor: S. Qiao

## CS1MD3

Day Class Duration of examination: 50 minutes McMaster University Midterm Examination October 2008

This examination paper includes 3 pages and 14 questions. You are responsible for ensuring that your copy of the paper is complete. Bring any discrepancy to the attention of your invigilator.

SPECIAL INSTRUCTIONS: This paper must be returned with your answers. Use of McMaster standard (Casio-FX991) calculator only is allowed.

- 1. (2 marks) An algorithm must satisfy the three criteria: unambiguous, effective, and finite.
- 2. (4 marks) The three important attributes of a variable are name, type, and value.
- 3. (4 marks)

```
import acm.program.*;
public class HelloConsole extends ConsoleProgram {
   public void run() {
      println("hello, world");
   }
}
```
From the above program, ConsoleProgram is a subclass of **Program** class; ConsoleProgram is a superclass of HelloConsole class.

- 4. (2 marks) Suppose that **n** is of type int, the type of the value of the expression  $19 + n$  is (a) int (b) double (c) boolean (d) char Answer: (a)
- 5. (2 marks) Suppose that **n** is of type int, the type of the value of the expression  $19.0 + n$  is (a) int (b) double (c) boolean (d) char Answer: (b)
- 6. (2 marks) The type of the value of the expression 2 < 3 is (a) int (b) double (c) boolean (d) char Answer: (c)
- 7. (2 marks) The value of the expression  $5 + 3 / 4$  is (a) 2 (b) 5 (c) 6 (d) 5.75 Answer: (b)

8. (6 marks) How would you write a Boolean expression to test whether the value of the integer variable n was nonnegative?

 $(n \ge 0)$  or  $(n > 0)$  ||  $(n == 0)$ 

9. (6 marks) Using Java's short-circuit evaluation, write a Boolean expression to test whether the integer variable m is divisible by the integer variable n when the value of n is positive.

 $(n > 0)$  & &  $(m \, % n == 0)$ 10. (6 marks) Fill in the truth table for && operator, given Boolean values p and q:

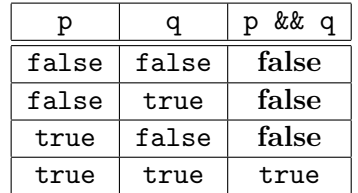

11. (4 marks) What is the output when the program executes the following segment:

```
for (int i = 5; i > 1; i = -) {
   println(i);
}
```
Output:

12. (2 marks) Suppose that the value of the integer variable n is −3, the output of

 $(n > 0)$ ? println $(n)$ : println $(-n)$ ;

is:

(a) 3 (b)  $-3$  (c) true (d) false Answer: (a)

```
13. (6 marks) Complete the following program by filling in the boxes:
```

```
import acm.program.*;
public class Product extends ConsoleProgram {
   public void run() {
     println("This program multiplies a list of positive integers.");
     println("Enter values, one per line, using " + SENTINEL);
     println("to signal the end of the list.");
     int prod = 1;
     while ( true ) {
         int value = readInt(" ? ");if ( value == SENTINEL ) break;
         prod *= value;
     }
     println("The product is " + prod ".");
   }
   /* constant SENTINEL */
   private static final int SENTINEL = -1;
}
```
14. (6 marks) Modify the following program so that it centers the square in the window and uses a single constant called SQUARE SIZE to define the side of the square. Recall that the method getWidth() returns the width of the window and getHeight() returns the height of the window.

```
import acm.graphics.*;
import acm.program.*;
public class Square extends GraphicsProgram {
  public void run() {
      int x = 10; [x = (getWidth() - SQUARE_SIZE) / 2]int y = 10; [y = (getHeight() - Square\_SIZE) / 2;]
      int size = 100; [delete this]
      GRect sqr = new GRect(x, y, size, size);
      [replace above size by SQUARE_SIZE]
      add(sqr);
   }
/* constant SQUARE_SIZE */
  private static final int SQUARE_SIZE = 100;
}
```